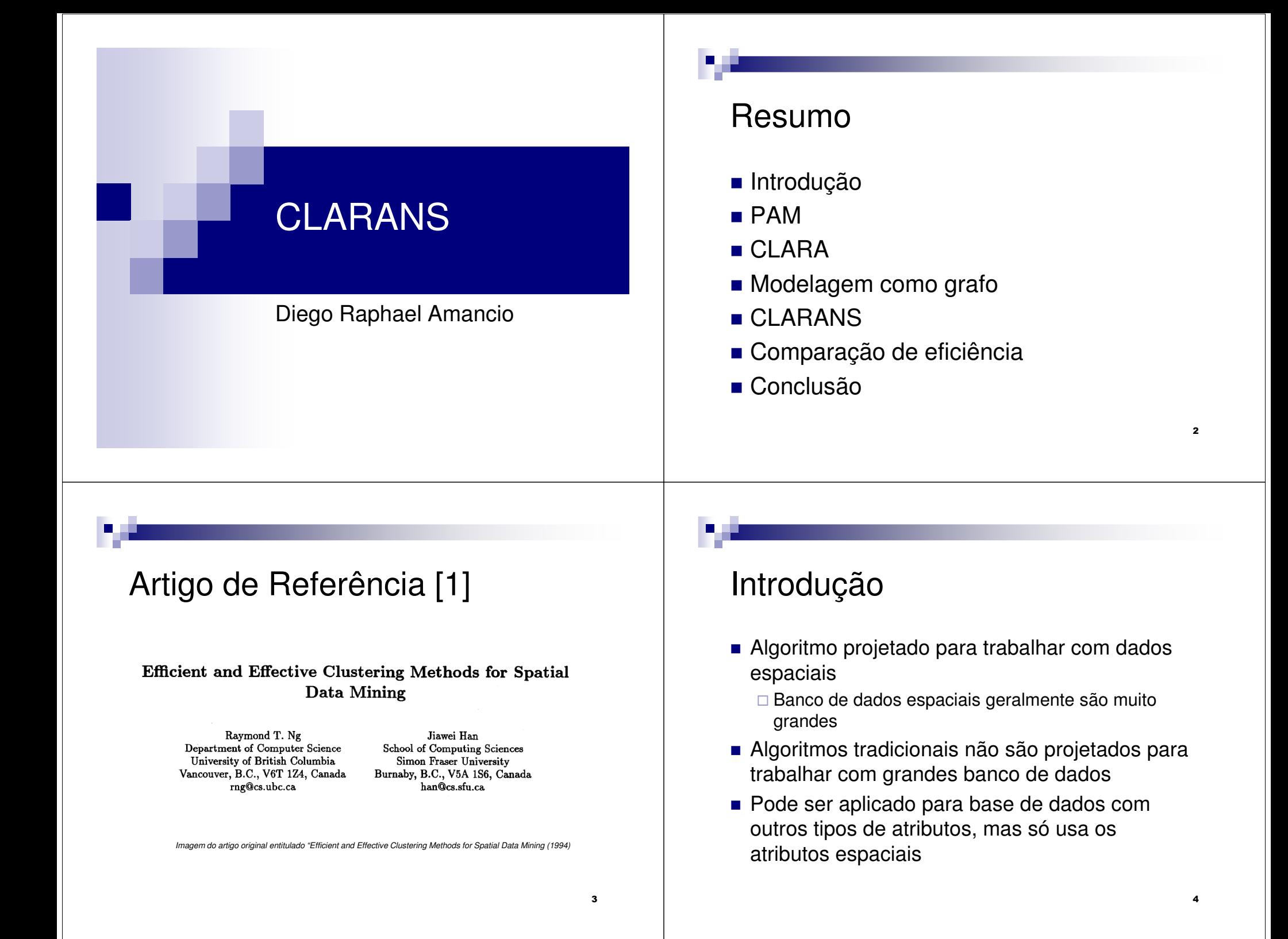

## Características Gerais

- Baseado em busca aleatória
- Motivado por dois outros algoritmos:
	- $\square$  PAM
	- $\square$  CLARA
- Baseado em k-medóides
	- $\square$  Pode ser empregado em bases relacionais
	- □ Robusto à outliers<br>∕
- **E** mais eficiente que os anteriores

# PAM

5

7

- **Para encontrar k clusters, determina um objeto** representativo para cada cluster (medóide) $\Box$  Medóide deve ser o objeto mais ao centro do cluster
- Após a escolha dos medóides, outros objetos são agrupados em torno do medóide mais próximo
- A qualidade das partições obtidas é dada como a média de todas as dissimilaridades de objetos aos seus respectivos medóides

# PAM – Idéia Geral

- $\blacksquare$  Os primeiros *k* medóides são escolhidos aleatoriamente
- A cada passo é feita uma troca entre medóide e objeto não selecionado, supondo que a troca melhore a qualidade do agrupamento
- Seja:
	- <sup>O</sup><sup>i</sup> medóide
	- $\Box$  O<sub>h</sub>  $\rightarrow$  objeto não selecionado como medóide
	- □ C<sub>jih</sub> → custo para objeto O<sub>j</sub> de trocar medóide O<sub>i</sub> por objeto O<sub>h</sub>
- $\blacksquare$  Quatros tipos de definições para C<sub>jih</sub>

# PAM – Idéia Geral

■ Primeiro Caso

 $\mathsf{O}_{\mathsf{j},2}$ 

Oi

Oj

□ <u>Condição 1</u>: O<sub>j</sub> no cluster de O<sub>i</sub>

Oh

- Condição 2: O<sup>j</sup> <sup>é</sup>**mais** similar a Oj,2 (segundo medóide mais similar a  $O_i$ ) do que a  $O_h$
- □ Conclusão: se a substituição de O<sub>i</sub> por O<sub>h</sub>, então O<sub>j</sub> deve pertencer a  $O_{i,2}$

 $C_{jih} = d(O_j, O_{j,2}) - d(O_j, O_i).$ 

6

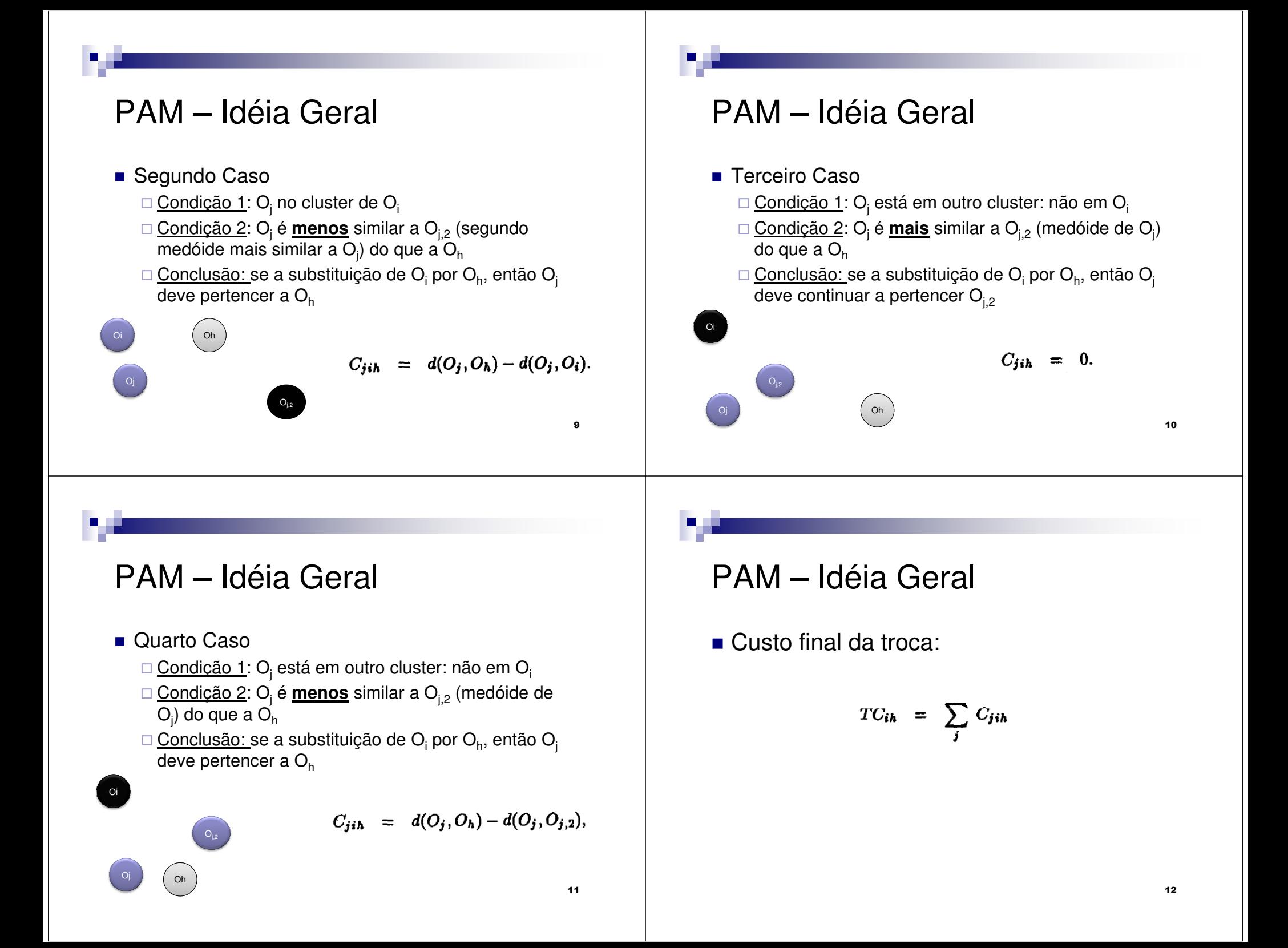

### PAM – O algoritmo

- 1. Selecionar  $k$  medóides aleatórios
- 2. Calcular TC<sub>ih</sub> para todos os pares de objetos, onde  $\mathsf{O}_\mathsf{i}$  é medóide e  $\mathsf{O}_\mathsf{h}$  é objeto
- 3. Selecionar <sup>o</sup> par com valor mínimo de custoTC<sub>ih</sub>. Se o custo é negativo, fazer a substituição <sup>e</sup> voltar ao passo 2
- 4. Caso contrário, para cada objeto nãoselecionado, encontrar <sup>o</sup> objeto mais próximo

## **CLARA**

- **E** Clustering Large Applications
- Em vez de encontrar os medóides considerando todos os objetos, faz uma amostragem e aplica o PAM
- Resultados experimentais mostram que 5 amostras de tamanho 40 + 2k são suficientes

CLARA – O algoritmo

- Repetir para i = 1 até 5
	- □ Amostrar com tamanho 40 + 2k e encontrar k medoides com PAM
	- □ Para cada objeto do banco inteiro, determinar o medóide mais próximo
	- □ Encontrar a qualidade do cluster obtido no passo anterior usando o banco inteiro.
	- □ Se a qualidade é a melhor encontrada até o momento, armazenar

## Modelagem como grafo

■ Modelagem de PAM e CLARA como grafo

-Cada vértice é representado pelo conjunto de  $\boldsymbol{k}$  medóides atuais

- Ex.:  $v_1$  = {O<sub>m1</sub>,O<sub>m2</sub>,...,O<sub>mk</sub>}
- -Dois vértices são vizinhos se o conjunto de medóides diferem por apenas um elemento

■ Ex.: v $_2$  = {O<sub>mx</sub>,O<sub>m2</sub>,…,O<sub>mk</sub>} é vizinho de v<sub>1</sub>

15

13

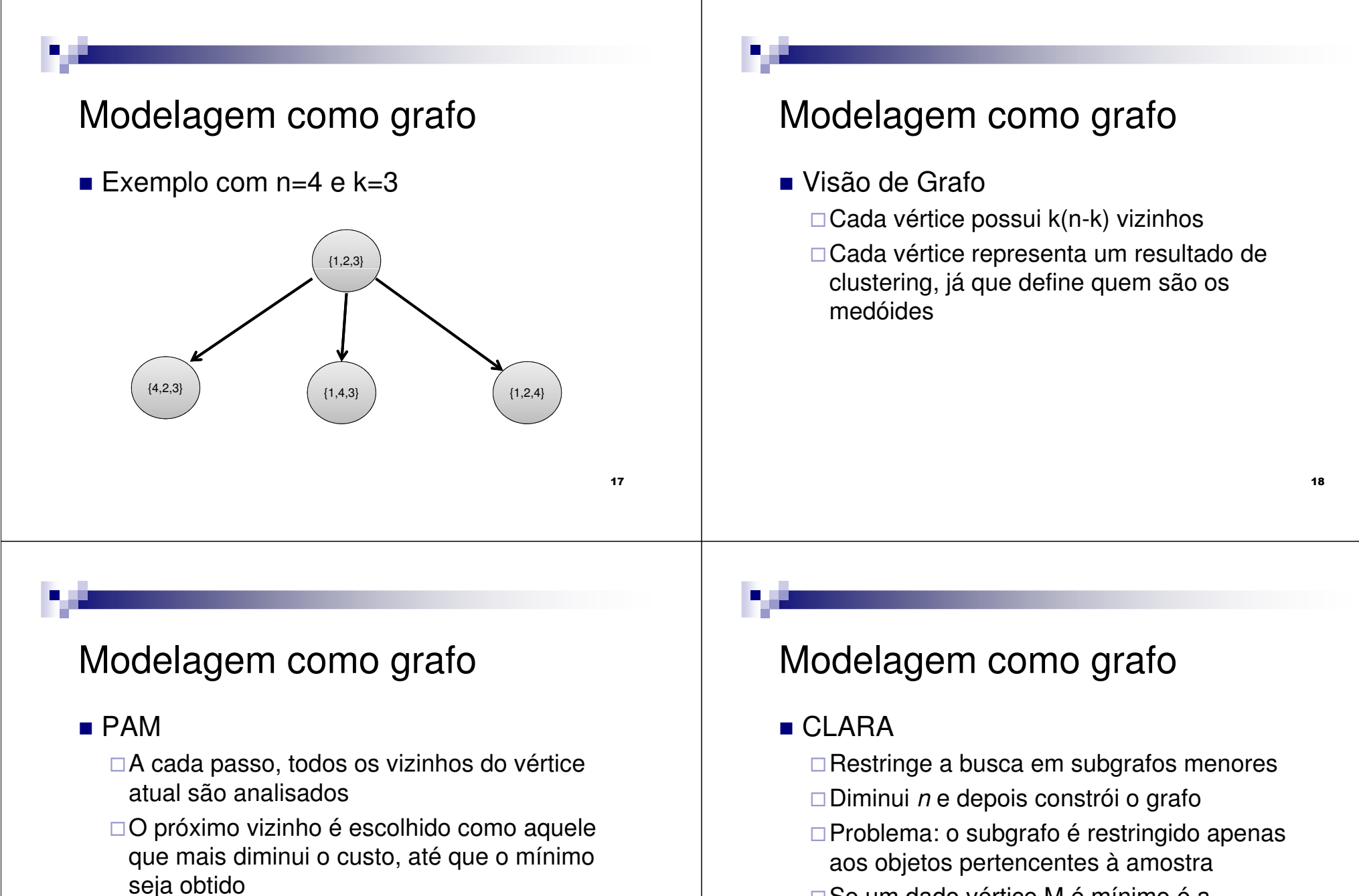

□ Se um dado vértice M é mínimo é a amostragem não considerou tal vértice, nunca o melhor caso será encontrado

□Se n e k é alto, é custoso analisar k(n-k)

vizinhos a cada passo

# CLARANS

#### ■ Características

- □Não restringe a busca a um subgrafo
- □ Exatamente igual ao PAM, mas analisa apenas uma amostra dos vizinhos
- □Enquanto CLARA faz amostragem no começo do método, CLARANS faz amostragens a cada passo da busca

## O algoritmo

#### ■ Parâmetros:

- □ *Numlocal* número de iterações de busca
- □ *Maxneighbor* número máximo de vizinhos analisados a cada passo
- Г ■ *mincost* (custo atual da melhor partição)  $\leftarrow$  infinito
- Г ■ 1.  $i$   $\leftarrow$  1 (primeira iteração de busca)
- L 2. Setar current para um vértice arbitrário
- Г **3.**  $j \leftarrow 1$  (primeiro vizinho analisado)<br> $\frac{1}{2}$  . Less than une vizinha also tárica a s
- Г 4. Escolher um vizinho aleatório e calcular custo diferencial
- 5. Se vizinho tem custo menor, *current* é setado como vizinho e volta ao passo 3
- 6. Senão, *j*++. Se *j < maxneighbor*, vai para passo 4
- Г 7. Armazena current como bestnode e custo como mincost
- L i++. Se <sup>i</sup> > numlocal, retorna bestnode como saída, senão retorna ao passo 2

21

# Parâmetros

- *Maxneighbor* 
	- □Quanto maior, mais próximo o algoritmo se torna do PAM
- **Experimentos mostram um valor** satisfatório para [2]:
	- -Numlocal 2
	- □ *Maxneighbor* max{0.0125 \* k (n k), 250}

## Comparação de Eficiência

#### ■ CLARANS x PAM

□Qualidade dos grupos é semelhante (5 grupos)

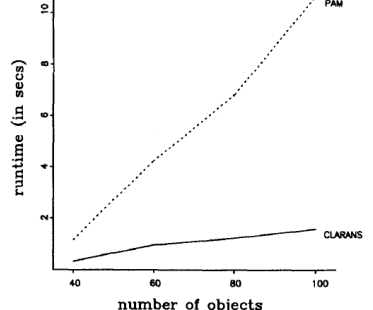

# Comparação de Eficiência

- CLARANS x CLARA
	- $\square$  Para o mesmo tempo de processamento

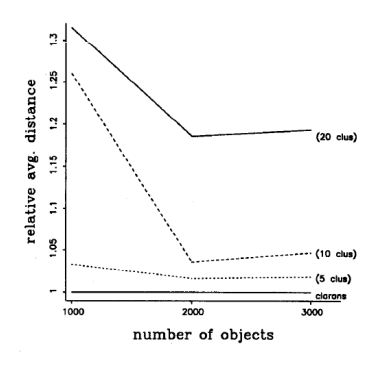

Conclusão

- CLARANS é um método baseado em busca em grafo
- Busca é limitada a um subconjunto de vizinhos
	- □Eficiência de tempo com relação a PAM □Eficiência de qualidade com relação a CLARA

26

# **Referências**

- [1] Ng, Raymond T and Han, Jiawei. Efficient and Effective Clustering Methods for Spatial Data Mining, 1994.
- [2] G. Piatetsky-Shapiro and W.J. Frawley. Knowledge Discovery in Databases, AAAI/MIT Press, 1991.